**Drupal 8 Site Building, Lesson 41: Update Your Front Page, Part 2**

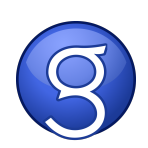